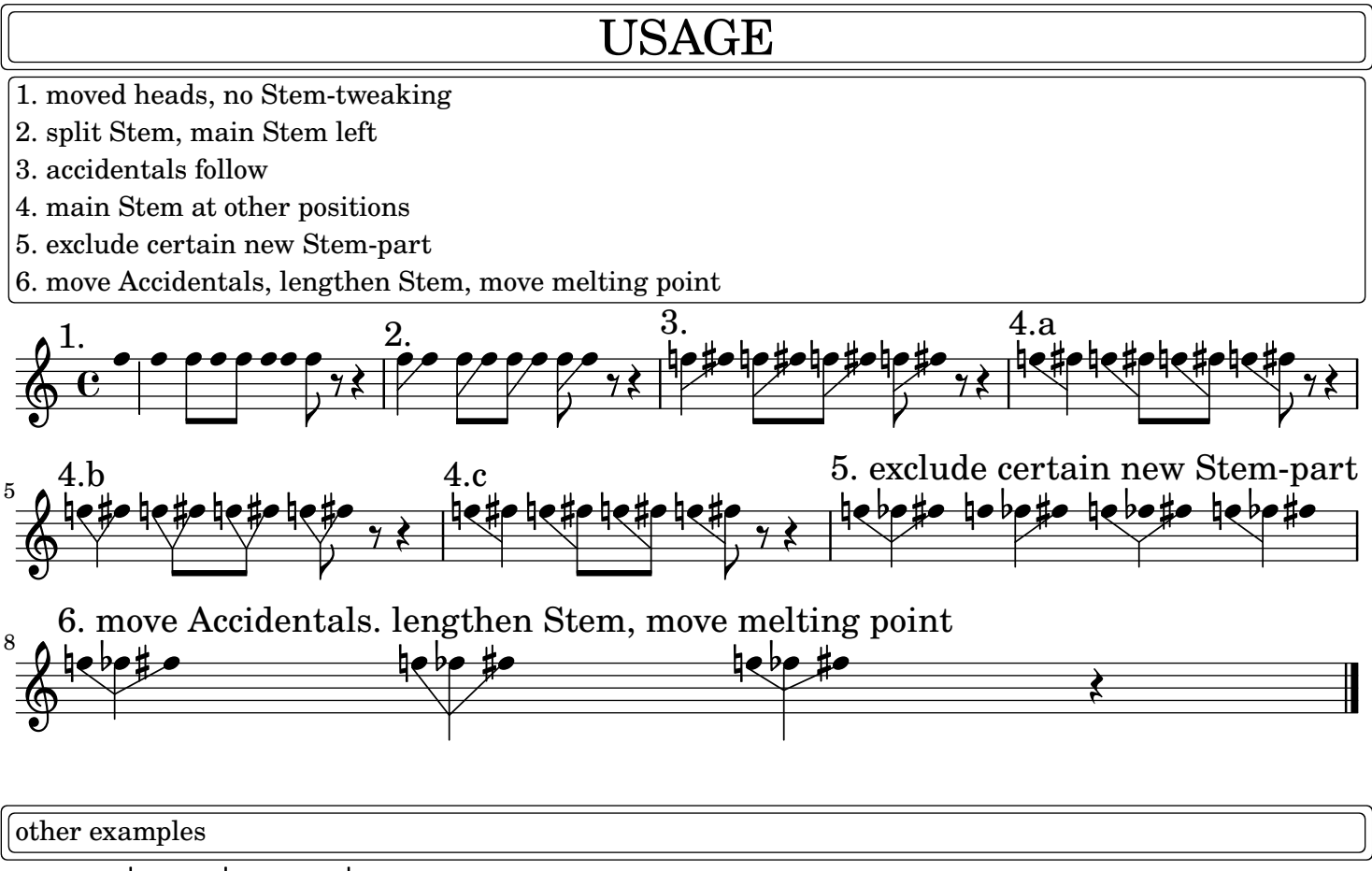

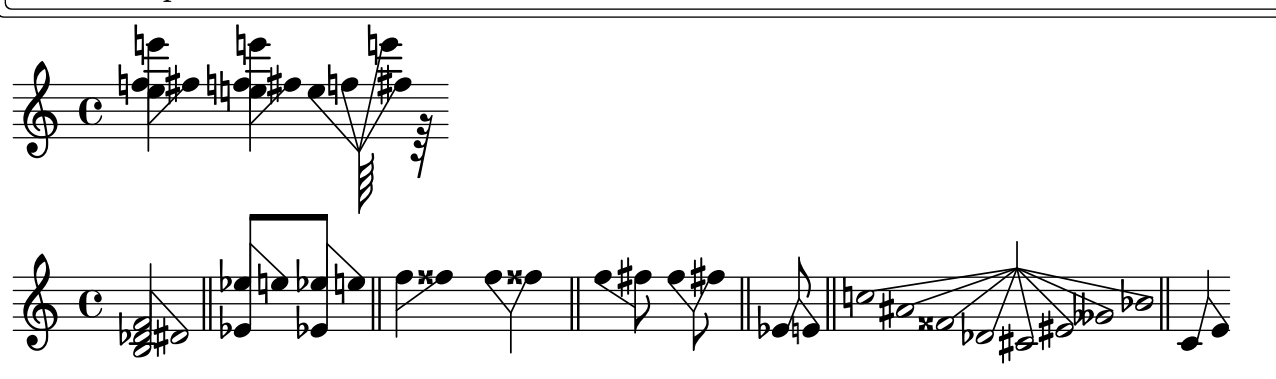

Following examples offset NoteColumns and Accidentals after having done \override Staff.AccidentalPlacement.positioning-done = ##t \bracketMrkp is used

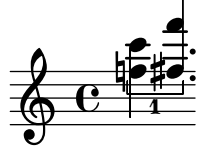

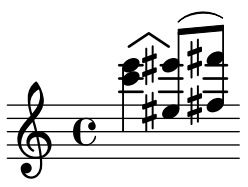

Following examples use \distributeNoteHeads, \bracketMrkp and Accidental.details.single-x-offset NB collisions may happen with current implementation of \bracketMrkp

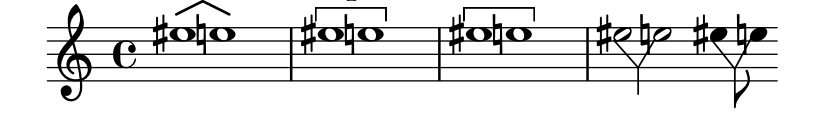

## Following examples use \override Staff.AccidentalPlacement.positioning-done = ##t Accidental.X-offset

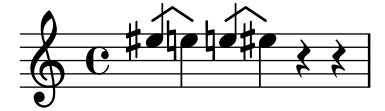

2

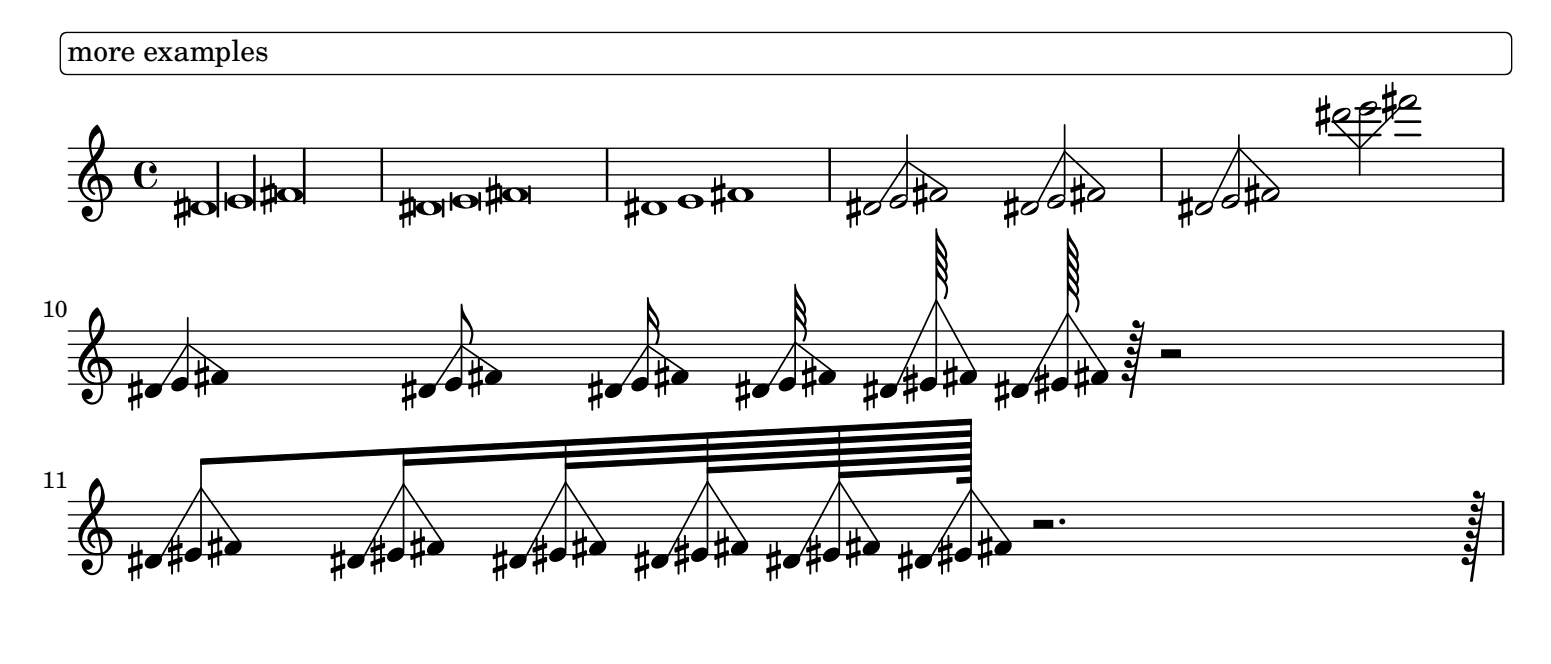

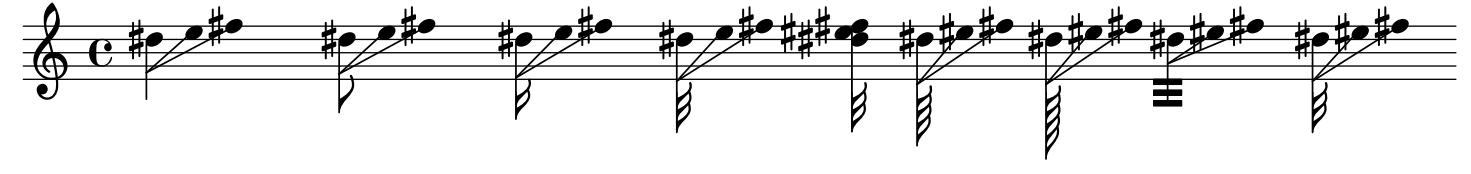